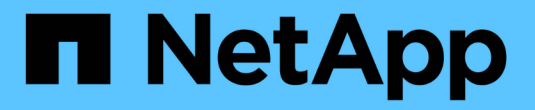

# 关于**StorageGRID 11.5**

StorageGRID 11.5

NetApp April 11, 2024

This PDF was generated from https://docs.netapp.com/zh-cn/storagegrid-115/upgrade/whats-new.html on April 11, 2024. Always check docs.netapp.com for the latest.

# 目录

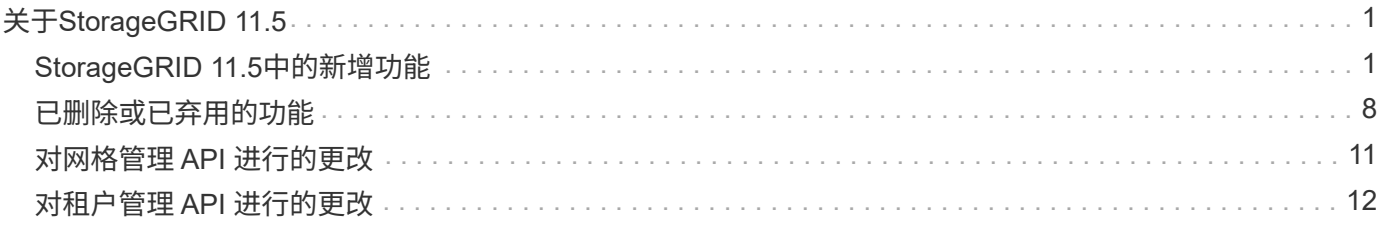

# <span id="page-2-0"></span>关于**StorageGRID 11.5**

开始升级之前、请查看本节以了解StorageGRID 11.5中的新增功能和增强功能、确定是否 已弃用或删除任何功能、并了解对StorageGRID API所做的更改。

- ["StorageGRID 11.5](#page-2-1)[中的新增功能](#page-2-1)["](#page-2-1)
- ["](#page-9-0)[已删除或已弃用的功能](#page-9-0)["](#page-9-0)
- ["](#page-12-0)[对网格管理](#page-12-0) [API](#page-12-0) [进行的更改](#page-12-0)["](#page-12-0)
- ["](#page-13-0)[对租户管理](#page-13-0) [API](#page-13-0) [进行的更改](#page-13-0)["](#page-13-0)

## <span id="page-2-1"></span>**StorageGRID 11.5**中的新增功能

StorageGRID 11.5引入了S3对象锁定、支持KMIP数据加密、ILM的可用性改进、重新设计 的租户管理器用户界面、支持停用StorageGRID 站点以及设备节点克隆操作步骤。

#### <span id="page-2-2"></span>兼容数据的**S3**对象锁定

StorageGRID 11.5中的S3对象锁定功能是一种对象保护解决方案 、相当于Amazon Simple Storage Service (Amazon S3)中的S3对象锁定。您可以为 StorageGRID 系统启用全局 S3 对象锁定设置,以允许 S3 租户帐户 在启用了 S3 对象锁定的情况下创建分段。然后、租户可以使用S3客户端应用程序为这些分段中的对象指定保留 和合法保留设置。

S3对象锁定允许租户用户遵守相关法规、这些法规要求将某些对象保留固定时间或无限期。

了解更多信息。

- ["](https://docs.netapp.com/zh-cn/storagegrid-115/ilm/index.html)[使用](https://docs.netapp.com/zh-cn/storagegrid-115/ilm/index.html) [ILM](https://docs.netapp.com/zh-cn/storagegrid-115/ilm/index.html) [管理对象](https://docs.netapp.com/zh-cn/storagegrid-115/ilm/index.html)["](https://docs.netapp.com/zh-cn/storagegrid-115/ilm/index.html)
- ["](https://docs.netapp.com/zh-cn/storagegrid-115/s3/index.html)[使用](https://docs.netapp.com/zh-cn/storagegrid-115/s3/index.html) [S3"](https://docs.netapp.com/zh-cn/storagegrid-115/s3/index.html)
- ["](https://docs.netapp.com/zh-cn/storagegrid-115/tenant/index.html)[使用租户帐户](https://docs.netapp.com/zh-cn/storagegrid-115/tenant/index.html)["](https://docs.netapp.com/zh-cn/storagegrid-115/tenant/index.html)

#### **Kms**加密密钥管理

现在、您可以在网格管理器中配置一个或多个外部密钥管理服务器(KMS)、以便为StorageGRID 服务和存储设 备提供加密密钥。每个 KMS 或 KMS 集群都使用密钥管理互操作性协议( Key Management Interoperability Protocol , KMIP )为关联 StorageGRID 站点上的设备节点提供一个加密密钥。对设备卷进行加密后,除非节 点可以与 KMS 通信,否则无法访问设备上的任何数据。

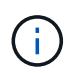

如果要使用加密密钥管理、必须先使用StorageGRID 设备安装程序为设备启用\*节点加密\*设置、 然后再将设备添加到网格中。

了解更多信息。

• ["](https://docs.netapp.com/zh-cn/storagegrid-115/admin/index.html)[管理](https://docs.netapp.com/zh-cn/storagegrid-115/admin/index.html) [StorageGRID"](https://docs.netapp.com/zh-cn/storagegrid-115/admin/index.html)

信息生命周期管理**(ILM)**的可用性增强功能

• 现在、您可以查看存储池的总容量、包括已用空间量和可用空间量。此外、您还可以查看存储池中包含哪些

节点、以及哪些ILM规则和纠删编码配置文件使用存储池。

- 现在、您可以设计适用于多个租户帐户的ILM规则。
- 创建纠删编码的ILM规则时、系统会提醒您将对象大小(MB)高级筛选器设置为大于0.2的值、以确保非常小的 对象不会进行纠删编码。
- 现在、ILM策略界面可确保默认ILM规则始终用于其他规则不匹配的任何对象。从StorageGRID 11.5开始、 默认规则不能使用任何基本筛选器或高级筛选器、它会自动作为策略中的最后一条规则放置。

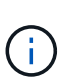

如果您当前的ILM策略不符合新要求、则可以在升级到StorageGRID 11.5后继续使用它。但 是、如果您在升级后尝试克隆不符合策略、则系统会提示您选择一个不包含筛选器的默认规 则、您需要将此默认规则置于策略末尾。

• 默认情况下、在创建新的ILM规则或新的纠删编码配置文件时、系统将不再选择所有存储节点存储池。此 外、您现在可以删除所有存储节点存储池、只要它未在任何规则中使用即可。

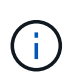

建议不要使用所有存储节点存储池、因为此存储池包含所有站点。如果将某个对象的多个副 本用于包含多个站点的StorageGRID 系统、则可以将此存储池放置在同一站点上。

- 现在、只要当前策略或建议的策略中未使用此常用创建2个副本规则(该规则使用所有存储节点存储池)、您就 可以将其删除。
- 现在、可以立即删除存储在云存储池中的对象(同步删除)。

#### 了解更多信息。

• ["](https://docs.netapp.com/zh-cn/storagegrid-115/ilm/index.html)[使用](https://docs.netapp.com/zh-cn/storagegrid-115/ilm/index.html) [ILM](https://docs.netapp.com/zh-cn/storagegrid-115/ilm/index.html) [管理对象](https://docs.netapp.com/zh-cn/storagegrid-115/ilm/index.html)["](https://docs.netapp.com/zh-cn/storagegrid-115/ilm/index.html)

网格管理器的增强功能

• 通过重新设计的租户帐户页面、可以更轻松地查看租户帐户使用情况。租户摘要表现在包含已用空间、配额 利用率、配额和对象计数列。一个新的\*查看详细信息\*按钮用于访问每个租户的概况以及有关帐户的S3分段 或Swift容器的详细信息。此外、您现在还可以导出两个 .csv 租户使用的文件:一个包含所有租户的使用 值、一个包含租户的分段或容器的详细信息。

与此更改相关的是、添加了三个新的Prometheus指标来跟踪租户帐户使用情况:

- storagegrid\_tenant\_usage\_data\_bytes
- storagegrid\_tenant\_usage\_object\_count
- storagegrid\_tenant\_usage\_quota\_bytes
- 通过管理组页面(配置>\*访问控制\*)上的新\*访问模式\*字段、您可以指定组的管理权限是读写(默认)还是只 读。属于具有读写访问模式的组的用户可以在网格管理器和网格管理API中更改设置并执行操作。属于具有 只读访问模式的组的用户只能查看为该组选择的设置和功能。

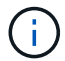

升级到StorageGRID 11.5时、系统会为所有现有管理组选择读写访问模式选项。

• AutoSupport 用户界面经过重新设计。现在、您可以从网格管理器的单个页面配置事件触发、用户触发和每 周AutoSupport 消息。您还可以为AutoSupport 消息配置一个额外的目标。

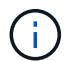

如果尚未启用AutoSupport 、则网格管理器信息板上会显示一条提醒消息。

- 在节点页面上查看\*已用存储-对象数据\*图表时、您现在可以看到网格、站点或存储节点(节点>\*网格/站点/存 储节点 \*>\*存储\*)上复制的对象数据量和经过纠删编码的数据量的估计值。
- 网格管理器菜单选项已重新组织、以便于查找。例如、在\*配置\*菜单中添加了一个新的\*网络设置\*子菜单、 而\*维护\*和\*支持\*菜单中的选项现在按字母顺序列出。

• ["](https://docs.netapp.com/zh-cn/storagegrid-115/admin/index.html)[管理](https://docs.netapp.com/zh-cn/storagegrid-115/admin/index.html) [StorageGRID"](https://docs.netapp.com/zh-cn/storagegrid-115/admin/index.html)

租户管理器的增强功能

- 租户管理器用户界面的外观和组织经过了全面重新设计、可改善用户体验。
- 新的租户管理器信息板提供每个帐户的概要信息:它提供存储分段详细信息、并显示存储分段或容器、组、 用户和平台服务端点(如果已配置)的数量。

了解更多信息。

• ["](https://docs.netapp.com/zh-cn/storagegrid-115/tenant/index.html)[使用租户帐户](https://docs.netapp.com/zh-cn/storagegrid-115/tenant/index.html)["](https://docs.netapp.com/zh-cn/storagegrid-115/tenant/index.html)

## **Prometheus**指标导出的客户端证书

现在、您可以上传或生成客户端证书(配置>\*访问控制\*>\*客户端证书\*)、该证书可用于对StorageGRID Prometheus数据库进行安全的身份验证访问。例如、如果需要使用Grafana从外部监控StorageGRID 、则可以 使用客户端证书。

了解更多信息。

• ["](https://docs.netapp.com/zh-cn/storagegrid-115/admin/index.html)[管理](https://docs.netapp.com/zh-cn/storagegrid-115/admin/index.html) [StorageGRID"](https://docs.netapp.com/zh-cn/storagegrid-115/admin/index.html)

### 负载平衡器增强功能

• 现在、在处理站点上的路由请求时、负载平衡器服务将执行负载感知路由:它会考虑同一站点上存储节点 的CPU可用性。在某些情况下,有关 CPU 可用性的信息仅限于负载平衡器服务所在的站点。

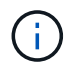

除非站点中至少三分之二的存储节点升级到StorageGRID 11.5并报告CPU统计信息、否则不 会启用CPU感知。

• 为了提高安全性、您现在可以为每个负载平衡器端点指定一个绑定模式。通过端点固定、您可以将每个端点 的可访问性限制为特定的高可用性组或节点接口。

了解更多信息。

• ["](https://docs.netapp.com/zh-cn/storagegrid-115/admin/index.html)[管理](https://docs.netapp.com/zh-cn/storagegrid-115/admin/index.html) [StorageGRID"](https://docs.netapp.com/zh-cn/storagegrid-115/admin/index.html)

## 对象元数据更改

• 新的实际预留空间指标:为了帮助您了解和监控每个存储节点上的对象元数据空间使用量、存储节点的"已用 存储-对象元数据"图(节点>\*存储节点\_\*>\*存储节点\*>\*存储\*)上会显示一个新的Prometheus指标。

storagegrid storage utilization metadata reserved

"实际预留空间"指标表示StorageGRID 为特定存储节点上的对象元数据预留的空间量。

- 对于具有较大存储节点的安装、增加了元数据空间:对于包含128 GB或更大RAM的存储节点 的StorageGRID 系统、增加了系统范围的元数据预留空间设置、如下所示:
	- 。\*新安装需要8 TB \*:如果要安装新的StorageGRID 11.5系统、并且网格中的每个存储节点都有128 GB 或更多RAM、则系统范围的元数据预留空间设置现在将设置为8 TB而不是3 TB。
	- 。升级需要4 TB \*: 如果要升级到StorageGRID 11.5、并且任一站点上的每个存储节点都有128 GB或更 多RAM、则系统范围的元数据预留空间设置现在将设置为4 TB而不是3 TB。

元数据预留空间设置的新值可将这些较大存储节点的允许元数据空间增加到2.64 TB、并确保为未来的硬 件和软件版本预留足够的元数据空间。

如果存储节点在卷0上具有足够的RAM和空间、则可以在升级后手动将元数据预留空间设置提 高到8 TB。在StorageGRID 11.5升级后预留额外的元数据空间将简化未来的硬件和软件升 级。

["](https://docs.netapp.com/zh-cn/storagegrid-115/upgrade/increasing-metadata-reserved-space-setting.html)[增加](https://docs.netapp.com/zh-cn/storagegrid-115/upgrade/increasing-metadata-reserved-space-setting.html)[元](https://docs.netapp.com/zh-cn/storagegrid-115/upgrade/increasing-metadata-reserved-space-setting.html)[数据](https://docs.netapp.com/zh-cn/storagegrid-115/upgrade/increasing-metadata-reserved-space-setting.html)[预](https://docs.netapp.com/zh-cn/storagegrid-115/upgrade/increasing-metadata-reserved-space-setting.html)[留空间设置](https://docs.netapp.com/zh-cn/storagegrid-115/upgrade/increasing-metadata-reserved-space-setting.html)["](https://docs.netapp.com/zh-cn/storagegrid-115/upgrade/increasing-metadata-reserved-space-setting.html)

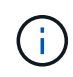

 $(i)$ 

+

如果您的StorageGRID 系统在任何存储节点上存储(或预期存储)的元数据超过2.64 TB、则在 某些情况下、允许的元数据空间可能会增加。如果您的每个存储节点在存储卷0上都有可用空 间且RAM超过128 GB、请联系您的NetApp客户代表。如果可能、NetApp将审核您的要求并 增加每个存储节点的允许元数据空间。

• 自动清理已删除的元数据:如果存储节点上存储的20%或更多元数据已准备好删除(因为已删除相应对象)、 则StorageGRID 现在可以对该存储节点执行自动数据缩减。只有当系统负载较低时、即有可用的CPU、磁 盘空间和内存时、才会运行此后台进程。与先前版本相比、新的数据缩减过程会更快地删除已删除对象的元 数据、并有助于为要存储的新对象释放空间。

了解更多信息。

• ["](https://docs.netapp.com/zh-cn/storagegrid-115/admin/index.html)[管理](https://docs.netapp.com/zh-cn/storagegrid-115/admin/index.html) [StorageGRID"](https://docs.netapp.com/zh-cn/storagegrid-115/admin/index.html)

## 对 **S3 REST API** 支持的更改

- 现在、您可以使用[S3](#page-2-2) REST API来指定 S3 [对象锁定](#page-2-2) 设置:
	- 要在启用了S3对象锁定的情况下创建存储分段、请在中使用PUT存储分段请求 x-amz-bucketobject-lock-enabled 标题。
	- 要确定是否为存储分段启用了S3对象锁定、请使用获取对象锁定配置请求。
	- 将对象版本添加到启用了S3对象锁定的存储分段时、请使用以下请求标头指定保留和合法保留设置: x-amz-object-lock-mode, x-amz-object-lock-retain-until-date,和 x-amz-objectlock-legal-hold。
- 现在、您可以使用删除版本控制的存储分段上的多个对象。
- 现在、您可以使用PUT、GET和DELETE分段加密请求来管理现有S3分段的加密。
- 对的字段名称进行了少许更改 Expiration 参数。如果生命周期配置适用场景 中的到期规则是特定对象、 则此参数会包含在PUT对象、HEAD对象或GET对象请求的响应中。用于指示匹配的到期规则的字段先前已 命名 rule id。此字段已重命名为 rule-id 以匹配AWS实施。
- 默认情况下、S3获取存储使用情况请求现在会尝试使用全局一致性强的方法检索租户帐户使用的存储及其存 储分段。如果无法实现强全局一致性、StorageGRID 将尝试使用强站点一致性检索使用情况信息。
- 。 Content-MD5 现在已正确支持请求标头。

• ["](https://docs.netapp.com/zh-cn/storagegrid-115/s3/index.html)[使用](https://docs.netapp.com/zh-cn/storagegrid-115/s3/index.html) [S3"](https://docs.netapp.com/zh-cn/storagegrid-115/s3/index.html)

## **CloudMirror**对象的最大大小增加到**5 TB**

CloudMirror复制服务可复制到目标存储分段的对象的最大大小已增加到5 TB、这是StorageGRID 支持的最大对 象大小。

了解更多信息。

- ["](https://docs.netapp.com/zh-cn/storagegrid-115/s3/index.html)[使用](https://docs.netapp.com/zh-cn/storagegrid-115/s3/index.html) [S3"](https://docs.netapp.com/zh-cn/storagegrid-115/s3/index.html)
- ["](https://docs.netapp.com/zh-cn/storagegrid-115/swift/index.html)[使用](https://docs.netapp.com/zh-cn/storagegrid-115/swift/index.html) [Swift"](https://docs.netapp.com/zh-cn/storagegrid-115/swift/index.html)

#### 已添加新警报

为StorageGRID 11.5添加了以下新警报:

- 设备 BMC 通信错误
- 检测到设备光纤通道故障
- 设备光纤通道 HBA 端口故障
- 缺少设备 LACP 端口
- Cassandra auto-compactor 错误
- Cassandra 自动数据压缩器指标已过期
- Cassandra compActions 已过载
- 磁盘 I/O 速度非常慢
- Kms CA 证书到期
- Kms 客户端证书到期
- 无法加载 Kms 配置
- Kms 连接错误
- 未找到 Kms 加密密钥名称
- Kms 加密密钥轮换失败
- 未配置公里
- Kms 密钥无法对设备卷进行解密
- Kms 服务器证书到期
- 存储池可用空间不足
- 节点网络接收帧错误
- 服务设备存储连接已降级
- 存储设备存储连接已降级(以前称为设备的存储连接已降级)
- 租户配额使用量高
- 节点意外重新启动

• ["](https://docs.netapp.com/zh-cn/storagegrid-115/monitor/index.html)[监控](https://docs.netapp.com/zh-cn/storagegrid-115/monitor/index.html)[和](https://docs.netapp.com/zh-cn/storagegrid-115/monitor/index.html)[放](https://docs.netapp.com/zh-cn/storagegrid-115/monitor/index.html)[大](https://docs.netapp.com/zh-cn/storagegrid-115/monitor/index.html)[;故障排](https://docs.netapp.com/zh-cn/storagegrid-115/monitor/index.html)[除](https://docs.netapp.com/zh-cn/storagegrid-115/monitor/index.html)["](https://docs.netapp.com/zh-cn/storagegrid-115/monitor/index.html)

## **SNMP**陷阱的**TCP**支持

现在、您可以选择传输控制协议(Transmission Control Protocol、TCP)作为SNMP陷阱目标的协议。以前、仅支 持用户数据报协议(User Datagram Protocol、UDP)协议。

了解更多信息。

• ["](https://docs.netapp.com/zh-cn/storagegrid-115/monitor/index.html)[监控](https://docs.netapp.com/zh-cn/storagegrid-115/monitor/index.html)[和](https://docs.netapp.com/zh-cn/storagegrid-115/monitor/index.html)[放](https://docs.netapp.com/zh-cn/storagegrid-115/monitor/index.html)[大](https://docs.netapp.com/zh-cn/storagegrid-115/monitor/index.html)[;故障排](https://docs.netapp.com/zh-cn/storagegrid-115/monitor/index.html)[除](https://docs.netapp.com/zh-cn/storagegrid-115/monitor/index.html)["](https://docs.netapp.com/zh-cn/storagegrid-115/monitor/index.html)

### 安装和网络连接增强功能

- \* MAC地址克隆\*:现在、您可以使用MAC地址克隆增强某些环境的安全性。通过MAC地址克隆、您可以对 网格网络、管理网络和客户端网络使用专用虚拟NIC。让Docker容器使用主机上专用NIC的MAC地址可以避 免使用混杂模式网络配置。在基于Linux的(裸机)节点的节点配置文件中添加了三个新的MAC地址克隆密钥。
- 自动发现**DNS**和**NTP**主机路由:以前、NTP和DNS服务器必须连接到的网络存在一些限制、例如、客户端网 络上不能包含所有NTP和DNS服务器。现在、这些限制已被删除。

了解更多信息。

- ["](https://docs.netapp.com/zh-cn/storagegrid-115/rhel/index.html)[安装](https://docs.netapp.com/zh-cn/storagegrid-115/rhel/index.html) [Red Hat Enterprise Linux](https://docs.netapp.com/zh-cn/storagegrid-115/rhel/index.html) [或](https://docs.netapp.com/zh-cn/storagegrid-115/rhel/index.html) [CentOS"](https://docs.netapp.com/zh-cn/storagegrid-115/rhel/index.html)
- ["](https://docs.netapp.com/zh-cn/storagegrid-115/ubuntu/index.html)[安装](https://docs.netapp.com/zh-cn/storagegrid-115/ubuntu/index.html) [Ubuntu](https://docs.netapp.com/zh-cn/storagegrid-115/ubuntu/index.html) [或](https://docs.netapp.com/zh-cn/storagegrid-115/ubuntu/index.html) [Debian"](https://docs.netapp.com/zh-cn/storagegrid-115/ubuntu/index.html)

#### 支持在存储节点扩展后重新平衡纠删编码**(Erasure-Coded**、**EC)**数据

EC重新平衡操作步骤 是一个新的命令行脚本、在添加新的存储节点后可能需要使用此脚本。执行操作步骤 时、StorageGRID 会在站点上的现有存储节点和新扩展的存储节点之间重新分布经过擦除编码的片段。

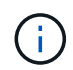

您只能在有限情况下执行EC重新平衡操作步骤。例如、如果无法在扩展中添加建议数量的存储节 点、则可以使用EC重新平衡操作步骤 来存储其他经过纠删编码的对象。

了解更多信息。

• ["](https://docs.netapp.com/zh-cn/storagegrid-115/expand/index.html)[扩展](https://docs.netapp.com/zh-cn/storagegrid-115/expand/index.html)[网格](https://docs.netapp.com/zh-cn/storagegrid-115/expand/index.html)["](https://docs.netapp.com/zh-cn/storagegrid-115/expand/index.html)

#### 新的和经过修订的维护过程

- 站点停用:现在、您可以从StorageGRID 系统中删除操作站点。已连接站点停用操作步骤 会删除操作站点 并保留数据。新的"弃用站点"向导将指导您完成此过程(维护>\*弃用\*>\*弃用站点\*)。
- 设备节点克隆:现在、您可以克隆现有设备节点以将此节点升级到新设备型号。例如、您可以将容量较小的 设备节点克隆到容量较大的设备。您还可以克隆设备节点以实施新功能、例如KMS加密所需的新\*节点加密\* 设置。
- 能够更改配置密码短语:您现在可以更改配置密码短语(配置>\*访问控制\*>\*网格密码\*)。恢复,扩展和维护

过程需要密码短语。

• 增强型**SSH**密码行为:为增强StorageGRID 设备的安全性、将设备置于维护模式后、SSH密码将不再更 改。此外、在将节点升级到StorageGRID 11.5时、系统会生成新的SSH主机证书和主机密钥。

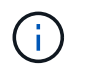

如果在升级到StorageGRID 11.5后使用SSH登录到节点、则会收到一条警告、指出主机密钥 已更改。此行为是预期行为、您可以安全地批准新密钥。

了解更多信息。

• ["](https://docs.netapp.com/zh-cn/storagegrid-115/maintain/index.html)[保持并](https://docs.netapp.com/zh-cn/storagegrid-115/maintain/index.html)[恢](https://docs.netapp.com/zh-cn/storagegrid-115/maintain/index.html)[复](https://docs.netapp.com/zh-cn/storagegrid-115/maintain/index.html)[\(\)"](https://docs.netapp.com/zh-cn/storagegrid-115/maintain/index.html)

## 对**StorageGRID** 设备进行的更改

- 直接访问适用于存储设备的**SANtricity System Manager**:现在、您可以从StorageGRID 设备安装程序和网 格管理器访问E系列SANtricity System Manager用户界面。使用这些新方法可以访问SANtricity 系统管理 器、而无需使用设备上的管理端口。需要从网格管理器访问SANtricity 系统管理器的用户必须具有新的存储 设备管理员权限。
- 节点加密:在新的KMS加密功能中、StorageGRID 设备安装程序中添加了一个新的\*节点加密\*设置。如果要 使用加密密钥管理来保护设备数据、则必须在设备安装的硬件配置阶段启用此设置。
- \* UDP端口连接\*:现在、您可以测试StorageGRID 设备与UDP端口的网络连接、例如用于外部NFS或DNS 服务器的UDP端口。从StorageGRID 设备安装程序中、选择\*配置网络连接\*>\*端口连接测试(nmap)\*。
- 自动化安装和配置:StorageGRID 设备安装程序(高级>\*更新设备配置\*)添加了一个新的JSON配置上传页 面。通过此页面、您可以使用一个文件在大型网格中配置多个设备。此外、还可以使用 configuresga.py Python脚本已进行更新、以与StorageGRID 设备安装程序的功能相匹配。

#### 了解更多信息。

- ["SG100](https://docs.netapp.com/zh-cn/storagegrid-115/sg100-1000/index.html)[和](https://docs.netapp.com/zh-cn/storagegrid-115/sg100-1000/index.html)[AMP](https://docs.netapp.com/zh-cn/storagegrid-115/sg100-1000/index.html)[;](https://docs.netapp.com/zh-cn/storagegrid-115/sg100-1000/index.html) [SG1000](https://docs.netapp.com/zh-cn/storagegrid-115/sg100-1000/index.html)[服务设备](https://docs.netapp.com/zh-cn/storagegrid-115/sg100-1000/index.html)["](https://docs.netapp.com/zh-cn/storagegrid-115/sg100-1000/index.html)
- ["SG6000](https://docs.netapp.com/zh-cn/storagegrid-115/sg6000/index.html) [存储设备](https://docs.netapp.com/zh-cn/storagegrid-115/sg6000/index.html)["](https://docs.netapp.com/zh-cn/storagegrid-115/sg6000/index.html)
- ["SG5700](https://docs.netapp.com/zh-cn/storagegrid-115/sg5700/index.html) [存储设备](https://docs.netapp.com/zh-cn/storagegrid-115/sg5700/index.html)["](https://docs.netapp.com/zh-cn/storagegrid-115/sg5700/index.html)
- ["SG5600](https://docs.netapp.com/zh-cn/storagegrid-115/sg5600/index.html) [存储设备](https://docs.netapp.com/zh-cn/storagegrid-115/sg5600/index.html)["](https://docs.netapp.com/zh-cn/storagegrid-115/sg5600/index.html)

#### 审核消息的更改

- 自动清理已覆盖对象:以前、在特定情况下、被覆盖的对象不会从磁盘中删除、从而导致占用更多空间。用 户无法访问的这些覆盖对象现在会自动删除以节省存储空间。有关详细信息、请参见LKCU审核消息。
- \* S3对象锁定的新审核代码\*:在SPUT审核消息中添加了四个新审核代码以包括 [S3](#page-2-2) [对象锁定](#page-2-2) 请求标题:
	- LKEN:对象锁定已启用
	- LKLH:对象锁定合法保留
	- LKmd:对象锁定保留模式
	- ◎ LKRU: 对象锁定保留至日期
- 上次修改时间和先前对象大小的新字段:现在、您可以跟踪对象被覆盖的时间以及原始对象大小。
	- MTME (上次修改时间)字段已添加到以下审核消息中:
		- SDEL (S3删除)
- SPUT (S3 PUT)
- WDEL (Swift delete)
- WWPUT (Swift PUT)
- CSIZ (先前对象大小)字段已添加到OVWR (对象覆盖)审核消息中。

• ["](https://docs.netapp.com/zh-cn/storagegrid-115/audit/index.html)[查看](https://docs.netapp.com/zh-cn/storagegrid-115/audit/index.html)[审核](https://docs.netapp.com/zh-cn/storagegrid-115/audit/index.html)[日志](https://docs.netapp.com/zh-cn/storagegrid-115/audit/index.html)["](https://docs.netapp.com/zh-cn/storagegrid-115/audit/index.html)

## 新的**NMS.requestlog**文件

新日志文件、 `/var/local/log/nms.requestlog`在所有管理节点上维护。此文件包含有关从管理API到内 部StorageGRID 服务的传出连接的信息。

了解更多信息。

• ["](https://docs.netapp.com/zh-cn/storagegrid-115/monitor/index.html)[监控](https://docs.netapp.com/zh-cn/storagegrid-115/monitor/index.html)[和](https://docs.netapp.com/zh-cn/storagegrid-115/monitor/index.html)[放](https://docs.netapp.com/zh-cn/storagegrid-115/monitor/index.html)[大](https://docs.netapp.com/zh-cn/storagegrid-115/monitor/index.html)[;故障排](https://docs.netapp.com/zh-cn/storagegrid-115/monitor/index.html)[除](https://docs.netapp.com/zh-cn/storagegrid-115/monitor/index.html)["](https://docs.netapp.com/zh-cn/storagegrid-115/monitor/index.html)

## **StorageGRID** 文档更改

• 为了便于查找网络信息和要求、并明确这些信息也包括 适用场景 StorageGRID 设备节点、网络文档已从基 于软件的安装指南(RedHat Enterprise Linux/CentOS、Ubuntu /Debian和VMware)移至新的网络指南。

["](https://docs.netapp.com/zh-cn/storagegrid-115/network/index.html)[网](https://docs.netapp.com/zh-cn/storagegrid-115/network/index.html)[络准](https://docs.netapp.com/zh-cn/storagegrid-115/network/index.html)[则](https://docs.netapp.com/zh-cn/storagegrid-115/network/index.html)["](https://docs.netapp.com/zh-cn/storagegrid-115/network/index.html)

• 为了便于查找与ILM相关的说明和示例、将用于管理具有信息生命周期管理功能的对象的文档 从\_Administrator Guides\_迁移到了一个新的ILM指南中。

["](https://docs.netapp.com/zh-cn/storagegrid-115/ilm/index.html)[使用](https://docs.netapp.com/zh-cn/storagegrid-115/ilm/index.html) [ILM](https://docs.netapp.com/zh-cn/storagegrid-115/ilm/index.html) [管理对象](https://docs.netapp.com/zh-cn/storagegrid-115/ilm/index.html)["](https://docs.netapp.com/zh-cn/storagegrid-115/ilm/index.html)

• 新的FabricPool 指南概述了将StorageGRID 配置为NetApp FabricPool 云层的情况、并介绍了为FabricPool 工作负载配置ILM和其他StorageGRID 选项的最佳实践。

["](https://docs.netapp.com/zh-cn/storagegrid-115/fabricpool/index.html)[为](https://docs.netapp.com/zh-cn/storagegrid-115/fabricpool/index.html) [FabricPool](https://docs.netapp.com/zh-cn/storagegrid-115/fabricpool/index.html) [配置](https://docs.netapp.com/zh-cn/storagegrid-115/fabricpool/index.html) [StorageGRID"](https://docs.netapp.com/zh-cn/storagegrid-115/fabricpool/index.html)

• 现在、您可以从网格管理器访问多个指导视频。当前视频提供了有关管理警报、自定义警报、ILM规则和ILM 策略的说明。

# <span id="page-9-0"></span>已删除或已弃用的功能

在StorageGRID 11.5中、某些功能已删除或弃用。您必须查看这些项目、了解在升级之前 是需要更新客户端应用程序还是修改配置。

## 删除了弱一致性控制

删除了StorageGRID 11.5的弱一致性控制。升级后、以下行为将适用:

- 为S3存储分段或Swift容器设置较弱一致性的请求将成功、但一致性级别实际上会设置为"可用"。
- 使用弱一致性的现有分段和容器将以静默方式更新、以使用可用的一致性。

• 如果适用、一致性控制标头较弱的请求实际上将使用可用的一致性。

可用的一致性控制与`read-after-new-write`一致性级别相同、但仅为机头操作提供最终一致性。如果存储节点不 可用、则可用的一致性控制可为机头操作提供比"`read-after-new-write`"更高的可用性。

#### 已弃用网格运行状况警报

。 /grid/health/topology API用于检查节点上是否存在活动的\_alarms\_is已弃用。取代了一个全新的 /grid/node-health 已添加端点。此API通过检查节点上是否存在ACTIVE \_alerts\_来返回每个节点的当前状 态。

#### 已弃用合规性功能

StorageGRID 11.5中的S3对象锁定功能取代了先前StorageGRID 版本中提供的合规性功能。由于新的S3对象锁 定功能符合Amazon S3要求、因此它会弃用专有的StorageGRID 合规性功能、现在称为"原有合规性"。

如果先前启用了全局合规性设置、则在升级到StorageGRID 11.5时、新的全局S3对象锁定设置将自动启用。租 户用户将无法再在StorageGRID 中启用合规性的情况下创建新的分段;但是、租户用户可以根据需要继续使用 和管理任何现有的旧合规分段。

在租户管理器中、显示一个屏蔽图标 【 】表示旧版合规存储分段。旧版合规存储分段可能还具有保留标志 表示存储分段处于合法保留状态。

["](https://kb.netapp.com/Advice_and_Troubleshooting/Hybrid_Cloud_Infrastructure/StorageGRID/How_to_manage_legacy_Compliant_buckets_in_StorageGRID_11.5)[知](https://kb.netapp.com/Advice_and_Troubleshooting/Hybrid_Cloud_Infrastructure/StorageGRID/How_to_manage_legacy_Compliant_buckets_in_StorageGRID_11.5)[识](https://kb.netapp.com/Advice_and_Troubleshooting/Hybrid_Cloud_Infrastructure/StorageGRID/How_to_manage_legacy_Compliant_buckets_in_StorageGRID_11.5)[库](https://kb.netapp.com/Advice_and_Troubleshooting/Hybrid_Cloud_Infrastructure/StorageGRID/How_to_manage_legacy_Compliant_buckets_in_StorageGRID_11.5)[文](https://kb.netapp.com/Advice_and_Troubleshooting/Hybrid_Cloud_Infrastructure/StorageGRID/How_to_manage_legacy_Compliant_buckets_in_StorageGRID_11.5)[章](https://kb.netapp.com/Advice_and_Troubleshooting/Hybrid_Cloud_Infrastructure/StorageGRID/How_to_manage_legacy_Compliant_buckets_in_StorageGRID_11.5)[:](https://kb.netapp.com/Advice_and_Troubleshooting/Hybrid_Cloud_Infrastructure/StorageGRID/How_to_manage_legacy_Compliant_buckets_in_StorageGRID_11.5)[How to manage legacy Compliant bac](https://kb.netapp.com/Advice_and_Troubleshooting/Hybrid_Cloud_Infrastructure/StorageGRID/How_to_manage_legacy_Compliant_buckets_in_StorageGRID_11.5)[桶](https://kb.netapp.com/Advice_and_Troubleshooting/Hybrid_Cloud_Infrastructure/StorageGRID/How_to_manage_legacy_Compliant_buckets_in_StorageGRID_11.5)[in StorageGRID 11.5"](https://kb.netapp.com/Advice_and_Troubleshooting/Hybrid_Cloud_Infrastructure/StorageGRID/How_to_manage_legacy_Compliant_buckets_in_StorageGRID_11.5)

["](https://docs.netapp.com/zh-cn/storagegrid-115/ilm/index.html)[使用](https://docs.netapp.com/zh-cn/storagegrid-115/ilm/index.html) [ILM](https://docs.netapp.com/zh-cn/storagegrid-115/ilm/index.html) [管理对象](https://docs.netapp.com/zh-cn/storagegrid-115/ilm/index.html)["](https://docs.netapp.com/zh-cn/storagegrid-115/ilm/index.html)

已删除**"`s 3**多部件部件太小**`"**警报

已删除\* S3多部件太小\*警报。以前、如果S3客户端尝试使用不符合Amazon S3大小限制的部件完成多部分上 传、则会触发此警报。升级到StorageGRID 11.5后、任何不满足以下大小限制的多部分上传请求都将失败:

- 多部分上传中的每个部分必须介于 5 MiB ( 5 , 242 , 880 字节)和 5 GiB ( 5 , 368 , 709 , 120 字 节)之间。
- 最后一部分可以小于 5 MiB ( 5 , 242 , 880 字节)。
- 通常,部件大小应尽可能大。例如,对于 100 GiB 对象,请使用部件大小 5 GiB 。由于每个部件都被视为唯 一对象,因此使用较大的部件大小可降低 StorageGRID 元数据开销。

• 对于小于 5 GiB 的对象,请考虑使用非多部分上传。

已删除**"**网格网络上的设备链路关闭**"**警报

已删除以下警报。如果网格网络已关闭、则无法访问触发这些警报的指标:

- 网格网络上的服务设备链路已关闭
- 网格网络上的存储设备链路已关闭

## 支持从**SNMP**配置中删除完全限定域名

在基板管理控制器(BMC)中为SG6000、SG100或SG1000配置SNMP服务器时、您现在必须指定IP地址、而不 是完全限定域名。如果先前配置了完全限定域名、请在升级到StorageGRID 11.5之前将其更改为IP地址。

## 已删除旧属性

已删除以下旧属性。根据情况、Prometheus指标会提供等效信息:

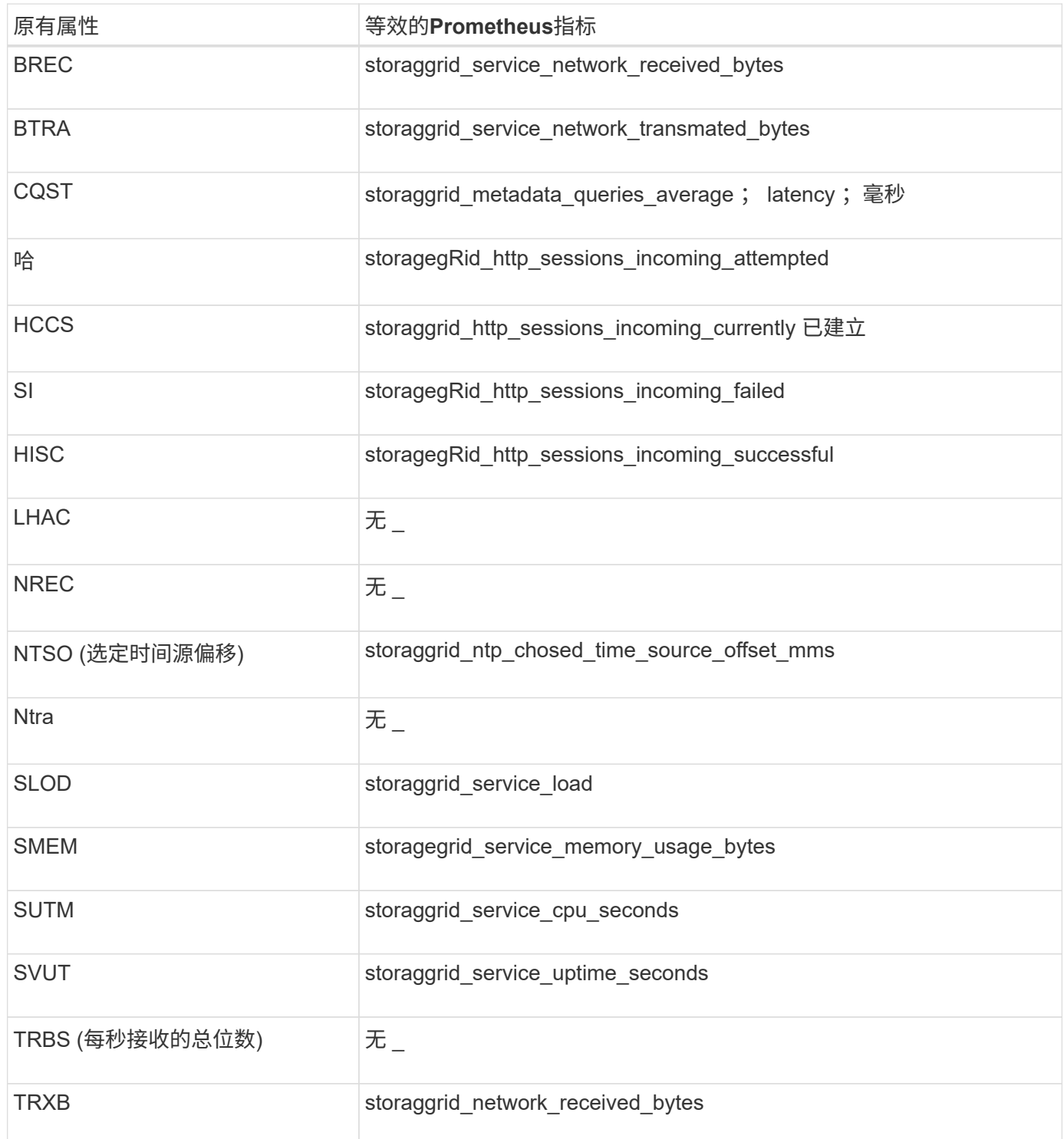

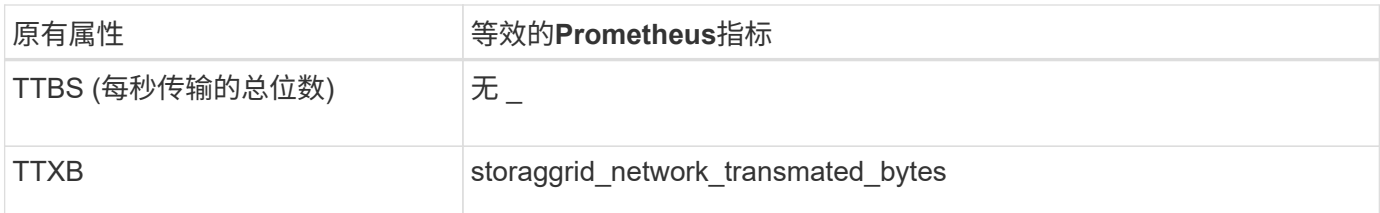

此外、还进行了以下相关更改:

- 。 network\_received\_bytes 和 network\_transmitted\_bytes Prometheus指标从量表更改为计数 器、因为这些指标的值只会增加。如果您当前正在Prometheus查询中使用这些指标、则应开始使用 increase() 在查询中起作用。
- 已从StorageGRID 服务的"Resources"选项卡中删除"Network Resources"表。(选择\*支持\*>\*工具\*>\*网格拓 扑\*。然后选择\*节点\_\*>\*服务\_\*>\*资源\*。)
- 已删除存储节点的HTTP会话页面。以前、您可以通过选择\*支持\*>\*工具\*>\*网格拓扑\*、然后选择\*存储节 点\_\*>\* LDR\*>\* http \*来访问此页面。
- 已删除HCCS (当前已建立的传入会话)警报。
- 已删除NTSO (选定时间源偏移)警报。

## <span id="page-12-0"></span>对网格管理 **API** 进行的更改

StorageGRID 11.5使用网格管理API版本3。版本 3 已弃用版本 2 ; 但版本 1 和版本 2 仍 受支持。

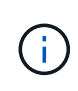

您可以继续在StorageGRID 11.5中使用管理API版本1和版本2;但是、在未来版本 的StorageGRID 中、对这些版本的API的支持将被删除。升级到StorageGRID 11.5后、可以使用 停用已弃用的v1和v2 API PUT /grid/config/management API。

## 新的客户端证书部分

新部分、 /grid/client-certificates、用于配置客户端证书、以便对StorageGRID Prometheus数据库进 行安全的身份验证访问。例如、您可以使用Grafana从外部监控StorageGRID。

## 原有合规性端点移至新的**S3-object-lock**部分

随着StorageGRID S3对象锁定的推出、用于管理网格原有合规性设置的API已移至Swagger用户界面的一个新部 分。"S3-object-lock\*"部分包括这两个部分 /grid/compliance-global API端点、现在用于控制全局S3对象 锁定设置。为了与现有应用程序兼容、端点URI保持不变。

## 已删除**Swift**管理员密码帐户端点

StorageGRID 10.4中已弃用的以下帐户API端点现已删除:

https://<IP-Address>/api/v1/grid/accounts/<AccountID>/swift-admin-password

## 新的网格密码部分

使用\*网格密码\*部分可以执行网格密码管理操作。此部分包括两个 /grid/change-provisioningpassphrase API端点。通过这些端点、用户可以更改StorageGRID 配置密码短语并检索密码短语更改的状 态。

## 已将**storageAdmin**权限添加到组**API**

。 /grid/groups API现在包含storageAdmin权限。

## 存储使用情况**API**的新参数

。 GET /grid/accounts/{id}/usage API现在具有 strictConsistency 参数。要在跨存储节点检索存 储使用情况信息时强制实现全局一致性、请将此参数设置为 true。此参数设置为时 false (默认) 、StorageGRID 会尝试使用强全局一致性来检索使用情况信息、但如果无法满足强全局一致性、则会回退到强 站点一致性。

## 新建节点运行状况**API**

新的 /grid/node-health 已添加端点。此API通过检查节点上是否存在ACTIVE \_alerts\_来返回每个节点的当 前状态。。 /grid/health/topology **API**用于检查节点上是否存在活动的\_alarms\_is已弃用。

## 更改为**"ApplianceStorageShellvesPowerSupplyDegraded"**警报规则**ID**

警报规则ID "ApplianceStorageShelvesPowerSupplyDegraded"已重命名 为"ApplianceStorageShelvesDegraded"、以更好地反映警报的实际行为。

相关信息

["](https://docs.netapp.com/zh-cn/storagegrid-115/admin/index.html)[管理](https://docs.netapp.com/zh-cn/storagegrid-115/admin/index.html) [StorageGRID"](https://docs.netapp.com/zh-cn/storagegrid-115/admin/index.html)

# <span id="page-13-0"></span>对租户管理 **API** 进行的更改

StorageGRID 11.5使用租户管理API版本3。版本 3 已弃用版本 2 ; 但版本 1 和版本 2 仍 受支持。

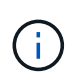

您可以继续在StorageGRID 11.5中使用管理API版本1和版本2;但是、在未来版本 的StorageGRID 中、对这些版本的API的支持将被删除。升级到StorageGRID 11.5后、可以使用 停用已弃用的v1和v2 API PUT /grid/config/management API。

## 租户存储使用情况**API**的新参数

。 GET /org/usage API现在具有 strictConsistency 参数。要在跨存储节点检索存储使用情况信息时强 制实现全局一致性、请将此参数设置为 true。此参数设置为时 false (默认)、StorageGRID 会尝试使用强全 局一致性来检索使用情况信息、但如果无法满足强全局一致性、则会回退到强站点一致性。

相关信息

["](https://docs.netapp.com/zh-cn/storagegrid-115/s3/index.html)[使用](https://docs.netapp.com/zh-cn/storagegrid-115/s3/index.html) [S3"](https://docs.netapp.com/zh-cn/storagegrid-115/s3/index.html)

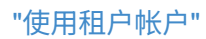

#### 版权信息

版权所有 © 2024 NetApp, Inc.。保留所有权利。中国印刷。未经版权所有者事先书面许可,本文档中受版权保 护的任何部分不得以任何形式或通过任何手段(图片、电子或机械方式,包括影印、录音、录像或存储在电子检 索系统中)进行复制。

从受版权保护的 NetApp 资料派生的软件受以下许可和免责声明的约束:

本软件由 NetApp 按"原样"提供,不含任何明示或暗示担保,包括但不限于适销性以及针对特定用途的适用性的 隐含担保,特此声明不承担任何责任。在任何情况下,对于因使用本软件而以任何方式造成的任何直接性、间接 性、偶然性、特殊性、惩罚性或后果性损失(包括但不限于购买替代商品或服务;使用、数据或利润方面的损失 ;或者业务中断),无论原因如何以及基于何种责任理论,无论出于合同、严格责任或侵权行为(包括疏忽或其 他行为),NetApp 均不承担责任,即使已被告知存在上述损失的可能性。

NetApp 保留在不另行通知的情况下随时对本文档所述的任何产品进行更改的权利。除非 NetApp 以书面形式明 确同意,否则 NetApp 不承担因使用本文档所述产品而产生的任何责任或义务。使用或购买本产品不表示获得 NetApp 的任何专利权、商标权或任何其他知识产权许可。

本手册中描述的产品可能受一项或多项美国专利、外国专利或正在申请的专利的保护。

有限权利说明:政府使用、复制或公开本文档受 DFARS 252.227-7013 (2014 年 2 月)和 FAR 52.227-19 (2007 年 12 月)中"技术数据权利 — 非商用"条款第 (b)(3) 条规定的限制条件的约束。

本文档中所含数据与商业产品和/或商业服务(定义见 FAR 2.101)相关,属于 NetApp, Inc. 的专有信息。根据 本协议提供的所有 NetApp 技术数据和计算机软件具有商业性质,并完全由私人出资开发。 美国政府对这些数 据的使用权具有非排他性、全球性、受限且不可撤销的许可,该许可既不可转让,也不可再许可,但仅限在与交 付数据所依据的美国政府合同有关且受合同支持的情况下使用。除本文档规定的情形外,未经 NetApp, Inc. 事先 书面批准,不得使用、披露、复制、修改、操作或显示这些数据。美国政府对国防部的授权仅限于 DFARS 的第 252.227-7015(b)(2014 年 2 月)条款中明确的权利。

商标信息

NetApp、NetApp 标识和 <http://www.netapp.com/TM> 上所列的商标是 NetApp, Inc. 的商标。其他公司和产品名 称可能是其各自所有者的商标。